**GALAXY INTERNATIONAL INTERDISCIPLINARY RESEARCH JOURNAL (GIIRJ)**  $\text{ISSN (E): } 2347 - 6915$ **Vol. 11, Issue 11, November (2023)** 

### SOLUTION OF DIFFERENTIAL EQUATIONS WITH PARTICULAR DERIVATIVES IN **MAPLE**

<sup>1</sup>Nastinov Sadriddin Tojiddin son <sup>1</sup>Teacher of the Department of Applied Mathematics and Digital Technologies of Namangan State University e-mail: sadriddin\_1995\_08\_29@mail.ru Tel: +998-97-256-29-95

### ХУСУСИЙ ХОСИЛАЛИ ДИФФЕРЕНЦИАЛ ТЕНГЛАМАНИ МАРLЕ ДА ЕЧИШ.

1Настинов Садриддин Тожиддин ўғли 1Наманган давлат университети Амалий математика ва рақамли технологиялар кафедраси ўқитувчиси e-mail: sadriddin 1995 08 29@mail.ru Tel: +998-97-256-29-95

### РЕШЕНИЕ ДИФФЕРЕНЦИАЛЬНЫХ УРАВНЕНИЙ С ЧАСТНЫМИ ПРОИЗВОДНЫМИ В КЛЕНЕ

1Настинов Садриддин Тожиддин ўғли

1Преподаватель кафедры прикладной математики и цифровых технологий Наманганского государственного университета e-mail: sadriddin 1995 08 29@mail.ru Tel: +998-97-256-29-95

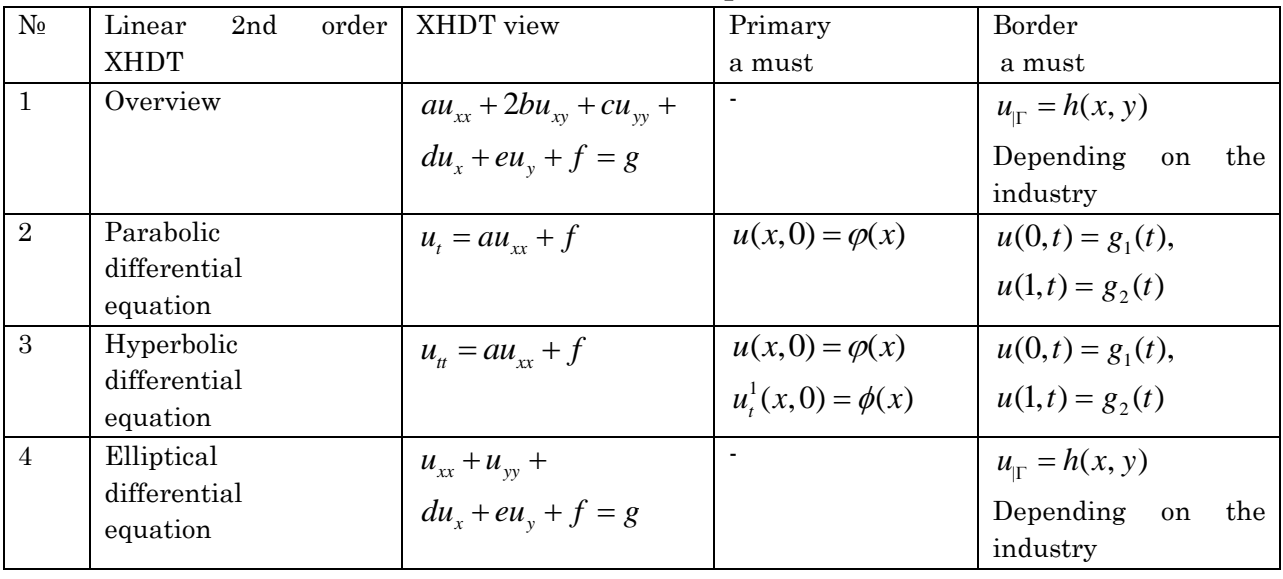

#### 1. General solution of linear second-order XHDTs. The main concepts of XHDT

Finding the general solution of a parabolic differential equation  $(u = x^3 t^2)$ >  $\Pi \Pi E1 \coloneqq \pi \phi \phi(y(x,r),r) - \pi \phi \phi(y(x,r),x,x) - 2^*r^*x^3 + 6^*x^*r^2 = 0;$ 

PDE1 := 
$$
\frac{2}{5}
$$
  $\frac{\pi}{\pi}$   $u(x, t) \div \frac{1}{5} = \frac{2}{5}$   $\frac{\pi^2}{\pi^2}$   $u(x, t) \div \frac{1}{5} = 2tx^3 + 6xt^2 = 0$ 

 $>$ пдсолве(ПДЕ1, у);

$$
(u(x, t) = -FI(x) - F2(t) + x^3 t^2) \& \text{where } \begin{array}{c} 6 \overline{t} \\ 6 \overline{t} \\ 6 \overline{t} \\ 6 \overline{t} \end{array} \xrightarrow{d} -FI(x) = -c_1 - FI(x), \frac{d}{dt} - F2(t) = -c_1 - F2(t)
$$

Finding the general solution of an elliptic differential equation  $(u = x^3 y^4)$ > пде2:=дифф(y(x,й),x,x)+дифф(y(x,й),й,й)-6\*х\*й^4-12\*х^3\*й^2=0;

 $pde2 := \frac{2}{5}$   $\frac{2}{5}$  $\frac{u}{\sqrt{x^2}}$   $u(x, y)$ æ ç ç è ö ÷  $\frac{\ddot{\mathbf{o}}}{\div}$  +  $\frac{\mathbf{c}}{\mathbf{c}}$  -  $\frac{\mathbf{q}^2}{\mathbf{r}}$ ø  $\frac{d}{dx}$  *u*(*x*, *y*) æ ç ç è ö ÷  $\frac{3}{4}$  - 6 *x*  $y^4$  - 12  $x^3$   $y^2$  = 0 ø

 $> \text{плсолве}(\text{пле2.v});$ 

 $u(x, y) = -F1(y - Ix) + -F2(y + Ix) + x^3 y^4$ 

Finding the general solution of a hyperbolic differential equation  $(u = x^3 t^4)$ 

# > пде3:=дифф(W(x,т),т,т)-дифф(W(x,т),x,x)+12\*x^3\*т^2-6\*x\*т^4=0;

 $pde3 := \frac{e}{2}$   $\frac{e}{2}$  $\frac{d}{dx}W(x, t)$ æ ç ç è ö ÷  $\frac{\ddot{\mathbf{o}}}{\div}$  -  $\frac{\mathbf{c}}{\mathbf{c}}$  -  $\frac{\mathbf{q}^2}{\mathbf{r}}$ ø  $\frac{d}{dx}W(x, t)$ æ ç ç è ö ÷  $\frac{1}{2}$  - 6 *x t*<sup>4</sup> + 12 *x*<sup>3</sup> *t*<sup>2</sup> = 0 ø

 $> \text{плсолве}(\text{пле3.W});$ 

 $W(x, t) = -FI(x + t) + -F2(t - x) - x^{3} t^{4}$ 

## 2. Solving XHDTs graphically

M1. Hyperbolic differential equation а) Solving an ordinary hyperbolic differential equation

> ПДЕ := дифф( $y(x, r)$ , т)=-дифф( $y(x, r)$ , х);  $PDE := \frac{1}{\partial t} u(x, t) =$ д  $\frac{\partial}{\partial t}$ **u** $(x, t) = \left(\frac{\partial}{\partial x}\mathbf{u}(x,t)\right)$  $\frac{\partial}{\partial x}$  u(x, t)  $\frac{1}{x}$ **u** $(x, t)$ 

> ИБС := {y(x,0)=син(2\*Пи\*х),y(0,т)=-син(2\*Пи\*т}}; *IBC* := { $u(x, 0) = \sin(2 \pi x)$ ,  $u(0, t) = -\sin(2 \pi t)$ }

> пдс := пдсолве(ПДЕ, ИБС, нумерис, тиме=т, ранге=0..1);  $>$ п1:=плс:-плот(т=0,нумпоинтс=50): п2:=пдс:-плот(т=1/8,нумпоинтс=50,солор=блуе): п3:=пдс:-плот(т=1/4,нумпоинтс=50,солор=греен): плотс[дисплай]({п1,п2,п3}); *pds* := **module**() **export** *plot*, *plot3d*, *animate*, *value*, *settings*; ... **end module**

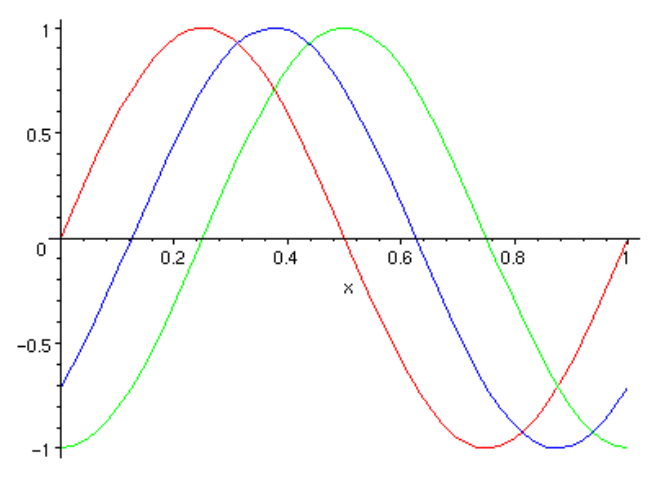

Error graph (exact solution known): > эсол := син $(2*\Pi x*(x-r))$ ;//аник ечим п2:=пдс:-плот(у-эсол, т=1/8, нумпоинтс=50, солор=блуе): п3:=пдс:-плот(у-эсол, т=3/8, нумпоинтс=50, солор=греен): плотс[дисплай] $(\{ \pi 2, \pi 3 \})$ ;

$$
\begin{array}{c|c}\n\text{0.002}\n\end{array}
$$

2. Parabolic equation > ПДЕ := дифф(у(x,т),т)=1/10\*дифф(у(x,т),x,x);

PDE :=  $\frac{\partial}{\partial t}$  u(x, t) =  $\frac{1}{10} \left( \frac{\partial^2}{\partial x^2}$  u(x, t)

>  $HBC \coloneqq {y(x,0)=1, y(0,r)=0, \Pi[1](y)(1,r)=0};$  $\textit{IBC} := \{ u(x, 0) = 1, u(0, t) = 0, D_{1}(u)(1, t) = 0 \}$ 

> пдс  $\coloneqq$  пдсолве(ПДЕ, ИБС, нумерис);

pds := module() export plot, plot3d, animate, value, settings; ... end module

```
\triangleright \pi1 = \pi\pic:-\pi\pior(\pi=0):
```

```
\triangleright \pi 2 \coloneqq \pi \pi c \cdot \pi \pi \pi (r=1/10):
n3 \coloneqq \text{nnc} \cdot \text{nnor} (\text{r} = 1/2):
\pi 4 \coloneqq \pi \pi \cdot \pi \cdot \pi \cdot \pi \cdot \pi \cdot \pi \cdot \pin5 \coloneqq \text{nnc}:\text{nnor}(r=2):
плоте[дисплай](\{ \pi 1, \pi 2, \pi 3, \pi 4, \pi 5 \},\титле=ЪҲеат профиле ат т=0,0.1,0.5,1,2ъ);
```
**GALAXY INTERNATIONAL INTERDISCIPLINARY RESEARCH JOURNAL (GIIRJ) ISSN (E): 2347-6915 Vol. 11, Issue 11, November (2023)**

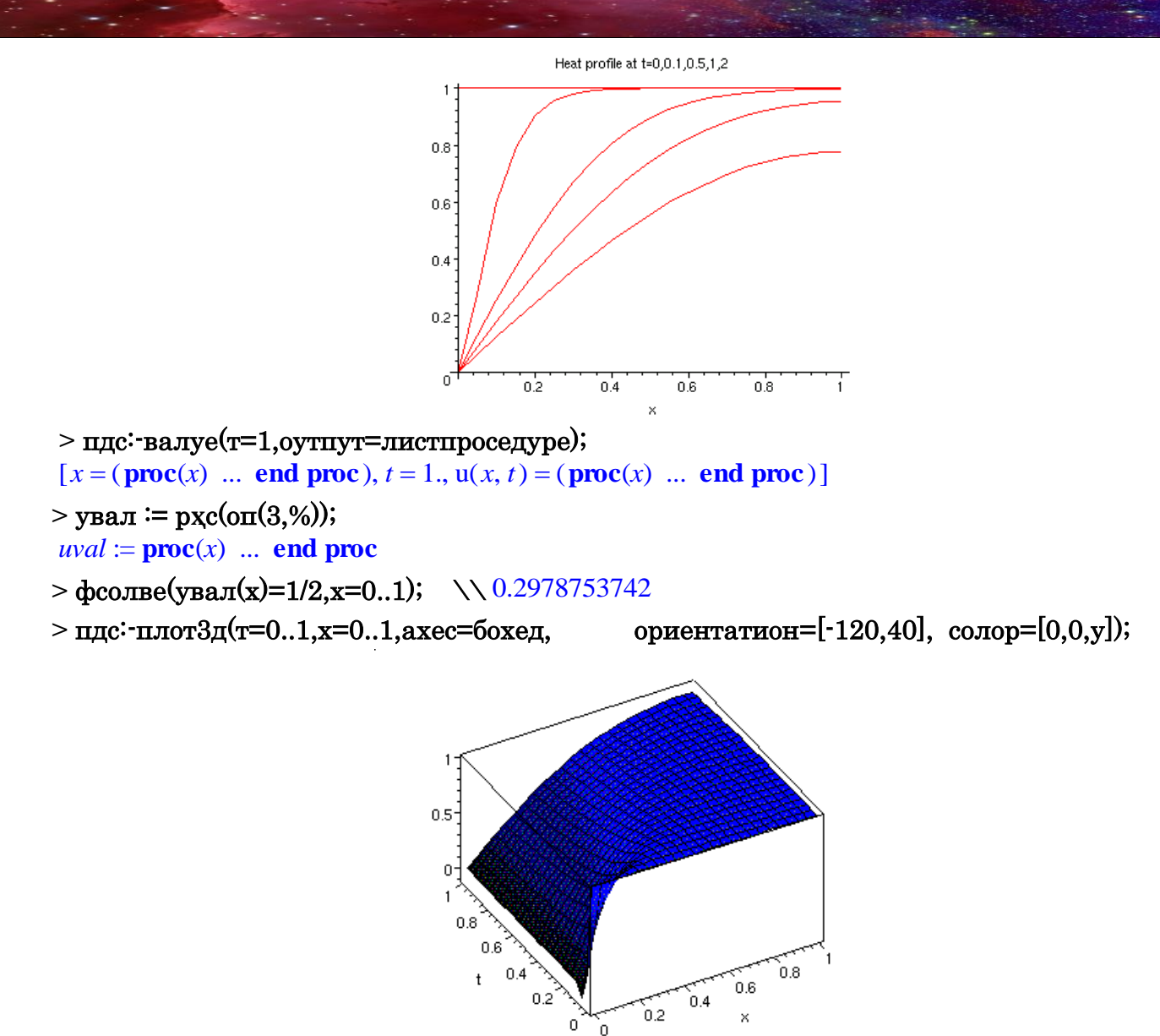

#### REFERENCES

- 1. Дьяконов В.П. Maple 6: учебный курс. СПб.: Питер, 2001.
- 2. Дьяконов В.П. Математическая система Maple V R3/R4/R5. М.: Солон, 1998.